## **CalTime TRACKING AN UNPAID LEAVE OF ABSENCE FOR EXEMPT MONTHLY EMPLOYEES IN CALTIME**

This process flow is intended for leave administrators who manage unpaid leaves for exempt employees. It was created to convey when to update CalTime and/or record a leave of absence in UCPath depending on the type of unpaid leave taken. Employees should work with their leave administrators per the normal process before recording leave taken using the CalTime pay codes below.

For questions regarding UCPath and leaves of absences, please refer to the Absence Management section of the Berkeley UCPath Training page, or email UCBUCPath@Berkeley.edu. For questions regarding the paycode change in CalTime, please email caltime@berkeley.edu

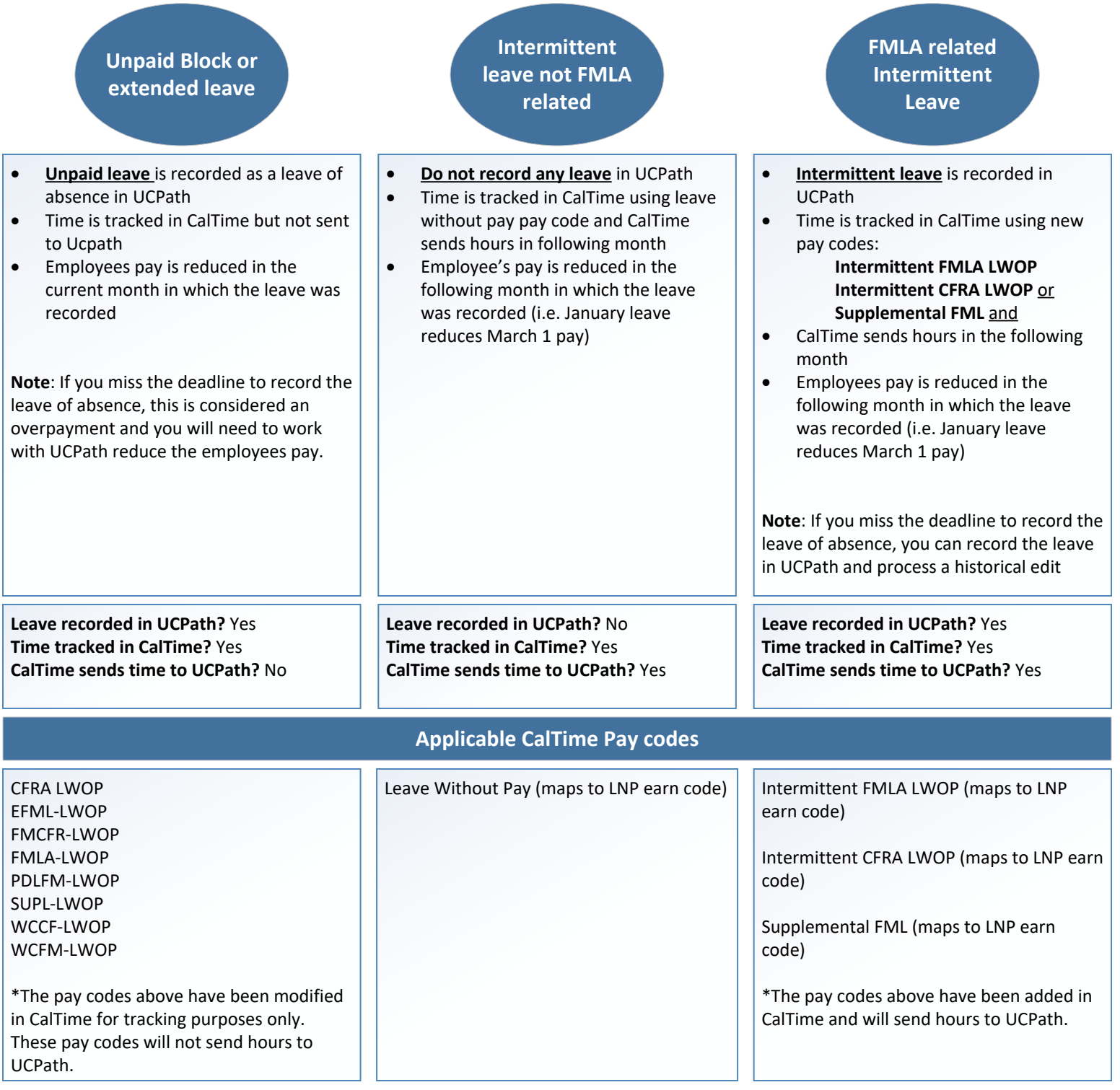